# CS1570 Style Guidelines

## Fall 2017

In addition to being graded on correctness of your solutions, each problem you submit (with the exception of programming assignments) will also receive a style score, which is a multiplier between 1.7 and 2.1. Your final grade for a problem can be calculated by points earned \* style score.

The style score is meant to reflect how effectively you communicated your solution. This includes the clarity of your language, the directness of your approach, and approachablity of your notation. For tips on clear proof writing, please refer to the email which Professor Valiant sent out with the subject line "[CSCI-1570-S01] communicating effectively and stylishly". We have included a copy of our rubric below, as well as an example of each score.

#### Scores

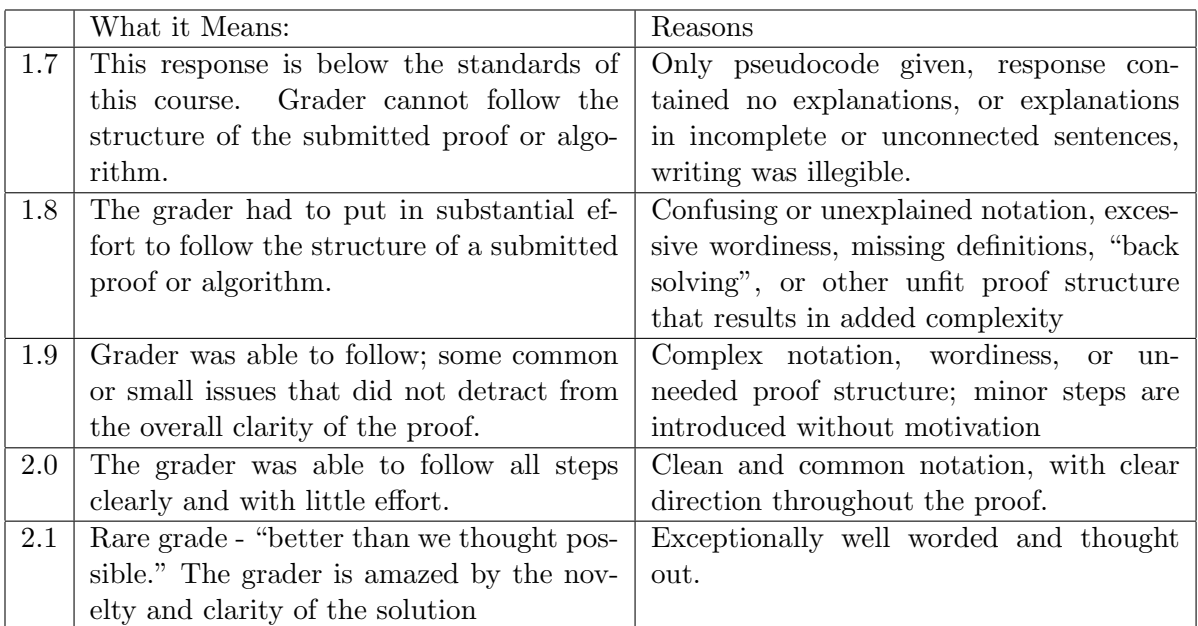

## 1.7

### Example:

```
foo(n):
  if(!n) then stop
 Else n \rightarrow n_1 and n_2bar(n_1, n_2) after
           n_1 \leftarrow foo(n_1), n_2 \leftarrow foo(n_2)
```

```
bar(x, y):
if x(0) < y(0): add x(0) else add y(0)
```
## Style Guidelines

remove  $x(0)$  or  $y(0)$ add  $bar(x, y)$ 

## 1.8

#### Example:

Our algorithm for *mergesort* shall be as follows: begin by splitting  $L$  into two pieces, and then call mergesort on both  $L_1$  and  $L_2$ . After this, call the helper function merge on  $L_1$  and  $L_2$ . This will result in the array L being sorted. Our helper function merge will take in two arrays, and iterate through both of them at the same time, constantly selecting the lesser of the two items at  $head(L_1)$ and head( $L_2$ ) and then appending to M. If either merge or mergesort get as input an array of a single element, it will immediately return that array.

#### 1.9

#### Example:

We construct an algorithm, mergesort, which will take as input a list of numbers,  $L$ , which can either be in the Reals or Integers (or anything that can be ordered) and output a list  $M$ , which contains the exact same elements of L except now sorted in increasing order.

We begin by splitting L into two subarrays of equal length,  $L_1$  and  $L_2$ . If there are an odd number of elements in  $L$ , then we can arbitrarily choose to put the extra element in either  $L_1$  or  $L_2$ , since a single element will not effect the runtime of the algorithm. We will first sort the subarrays  $L_1$ and  $L_2$ , and then recombine the sorted results using the merge algorithm, which we will also later define, to recreate a sorted  $L$  and thus get a sorted version.

In order to sort  $L_1$  and  $L_2$ , we recursively call mergesort $(L_1)$  and mergesort $(L_2)$ , since mergesort will correctly sort any list, and save the results in  $M_1$  and  $M_2$ . Since  $M_1$  and  $M_2$  are both sorted by mergesort, we can combine the two lists in sorted order by simply appending the smallest number at the head of either list to  $M$ , and then removing that element from its list, and repeating.

#### 2.0

#### Example:

We construct an algorithm, mergesort, which will take as input a list of numbers, L, and output a list  $M$ , which contains the elements of  $L$  in increasing order.

If  $L$  contains a single element, than that list is sorted, so we just terminate and return  $L$  immediately.

We begin by splitting L into two subarrays of equal length,  $L_1$  and  $L_2$ . We will first sort the subarrays  $L_1$  and  $L_2$ , and then recombine the sorted results to create a sorted L.

In order to sort  $L_1$  and  $L_2$ , we recursively call mergesort $(L_1)$  and mergesort $(L_2)$ , and save the results in  $M_1$  and  $M_2$ . Since  $M_1$  and  $M_2$  are both sorted, we can combine the two lists in sorted

## Style Guidelines

order by simply appending the smallest number at the head of either list to  $M$ , and then removing that element from its list, and repeating until all items have been added to  $M$ . At any point in this procedure, the smallest number in  $M_1$  and in  $M_2$  will be at the front of the list, which allows us to add the smallest number which is not already in  $M$  to that list.